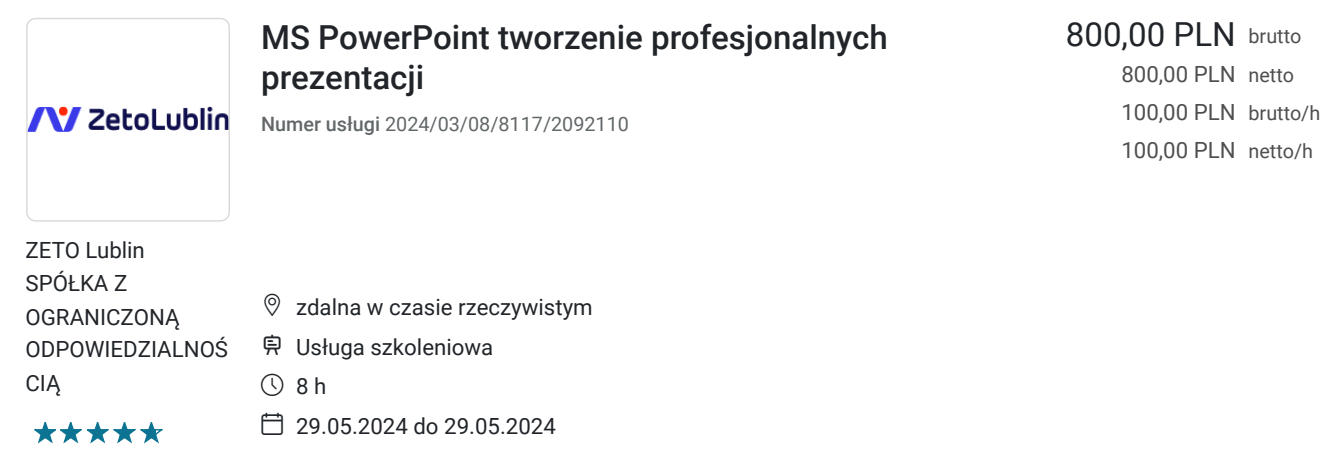

# Informacje podstawowe

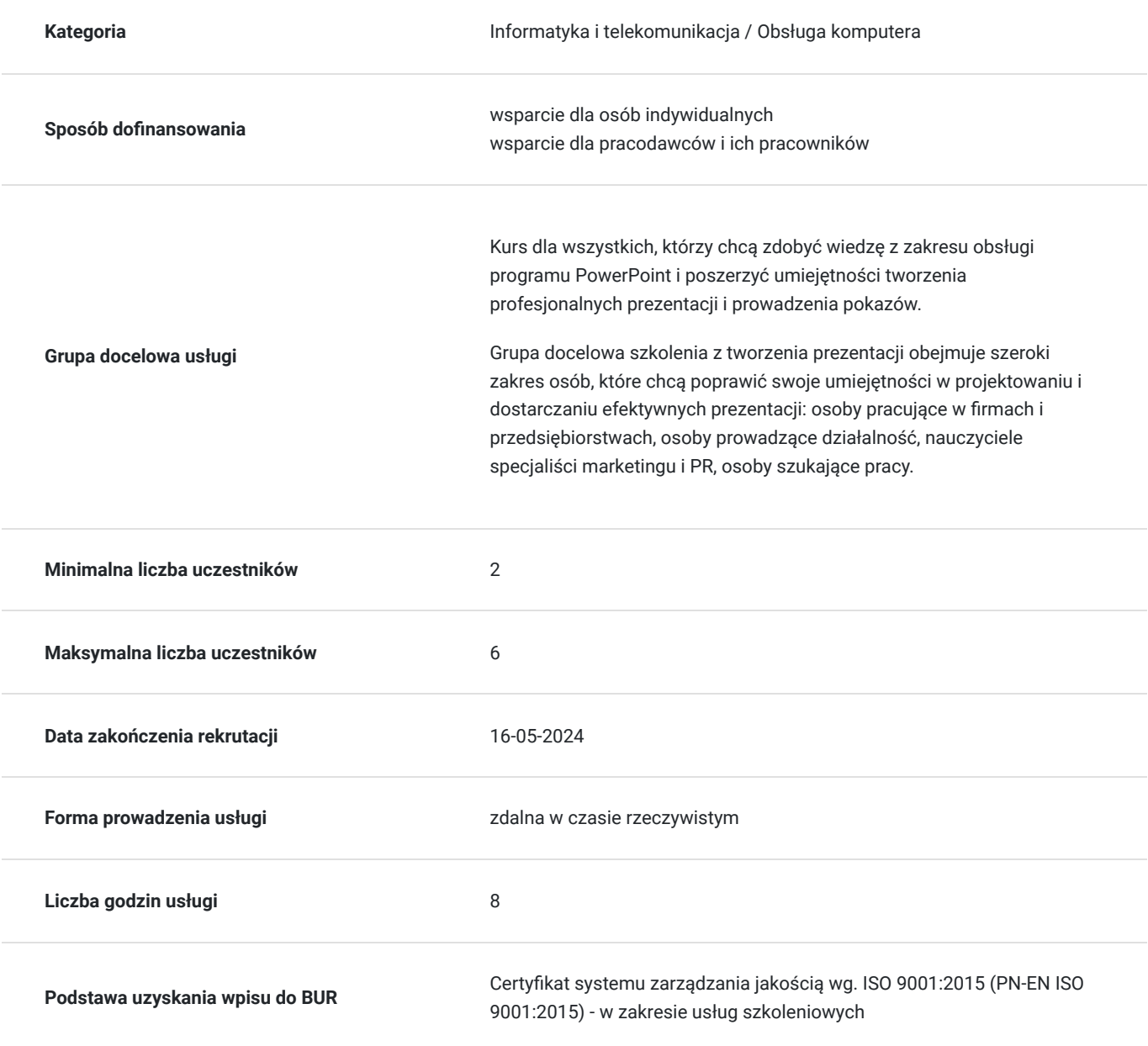

## Cel

### **Cel edukacyjny**

Usługa przygotowuje uczestnika do tworzenia efektownych prezentacji przy użyciu programu PowerPoint; tworzenia slajdów, wstawiania do prezentacji tekstów, tabel, diagramów, wykresów, wykonywania pokazów i prezentacji slajdów,

### **Efekty uczenia się oraz kryteria weryfikacji ich osiągnięcia i Metody walidacji**

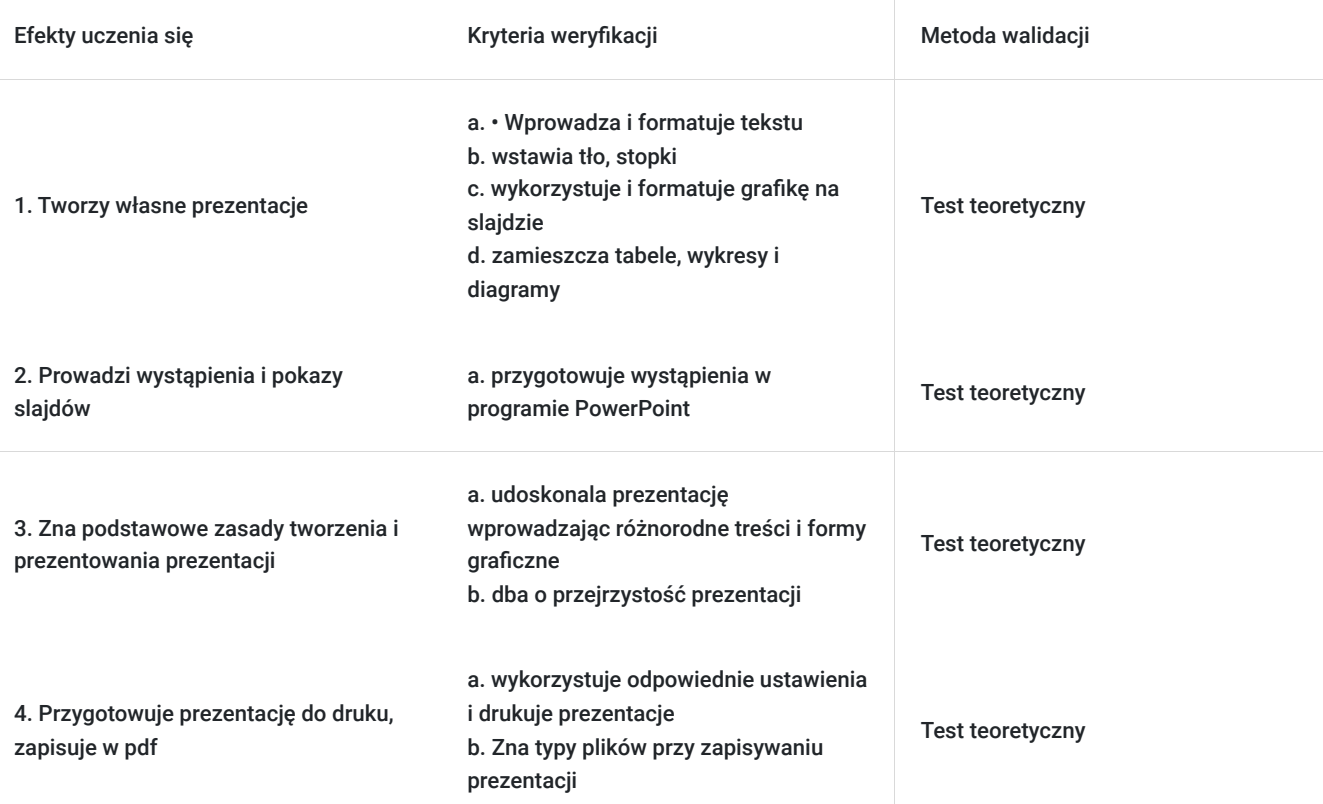

## Kwalifikacje

#### **Kompetencje**

Usługa prowadzi do nabycia kompetencji.

#### **Warunki uznania kompetencji**

Pytanie 1. Czy dokument potwierdzający uzyskanie kompetencji zawiera opis efektów uczenia się?

Tak, dokument potwierdza opis efektów uczenia się

Pytanie 2. Czy dokument potwierdza, że walidacja została przeprowadzona w oparciu o zdefiniowane w efektach uczenia się kryteria ich weryfikacji?

Tak, dokument potwierdza, że walidacja została przeprowadzona w oparciu o zdefiniowane w efektach uczenia się kryteria ich weryfikacji

Pytanie 3. Czy dokument potwierdza zastosowanie rozwiązań zapewniających rozdzielenie procesów kształcenia i szkolenia od walidacji?

Tak, dokument potwierdza zastosowanie rozwiązań zapewniających rozdzielenie procesów kształcenia i szkolenia od walidacii

# Program

Szkolenie trwa 8 godzin dydaktycznych; (8 godz. dydaktycznych dziennie i 60 min. przerw) Rozpoczyna się pre-testem a na zakończenie przeprowadzony jest post-test weryfikujący zdobyta wiedzę.

1. Tworzenie prezentacji multimedialnych

- Układ slajdu
- Wprowadzanie i formatowanie tekstu (narzędzia tekstowe, malarz formatów)
- Formatowanie tła, wykorzystanie gotowych projektów
- Stopka slajdu (data, tekst niestandardowy, numer slajdu)
- Hiperłącza, akcje, powiększenie slajdu

2. Wykorzystanie i formatowanie grafiki

- Kształty i Ikony
- Zrzuty ekranu
- Obrazy
- Położenie, grupowanie, kolejność, kopiowanie i usuwanie obiektów,
- Umieszczanie tekstu w kształtach

#### 3. Animacje i przejścia

- Przejście slajdu (ręczne, automatyczne)
- Rodzaje i wykorzystanie animacji
- 4. Tabele, wykresy i diagramy
	- Tworzenie tabel
	- Tworzenie wykresów
	- Tworzenie diagramów
	- Kopiowanie tabel i wykresów, diagramów z Excela, Worda
- 5. Filmy i dźwięki
	- Umieszczanie na slajdzie plików wideo
	- Dodawanie do prezentacji dźwięków i plików muzycznych
- 6. Wzorce slajdów
	- Modyfikacje istniejących wzorców slajdów
	- Importowanie gotowych motywów z Internetu oraz modyfikacja ich wzorca
- 7. Drukowanie i zapisywanie prezentacji
	- Sposoby wydruku prezentacji
	- Typy plików przy zapisywaniu prezentacji
- 8. Przygotowanie wystąpienia w programie PowerPoint
	- Uruchamianie prezentacji i przełączanie slajdów
	- Sterowanie prezentacją
- 9. Podstawowe zasady tworzenia i prezentowania prezentacji
	- Tekst na slajdzie (ilość, wielkość, format)
	- Planowanie treści
	- Notatki
	- Przejrzystość prezentacji

# Harmonogram

Liczba przedmiotów/zajęć: 9

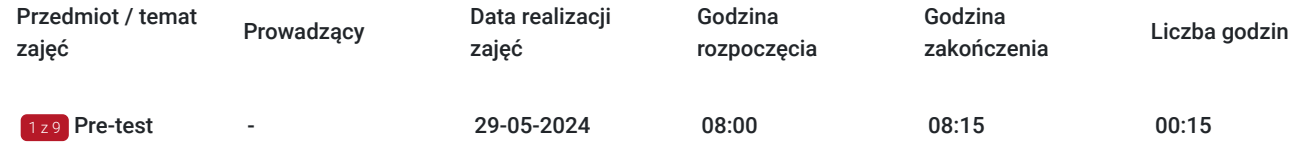

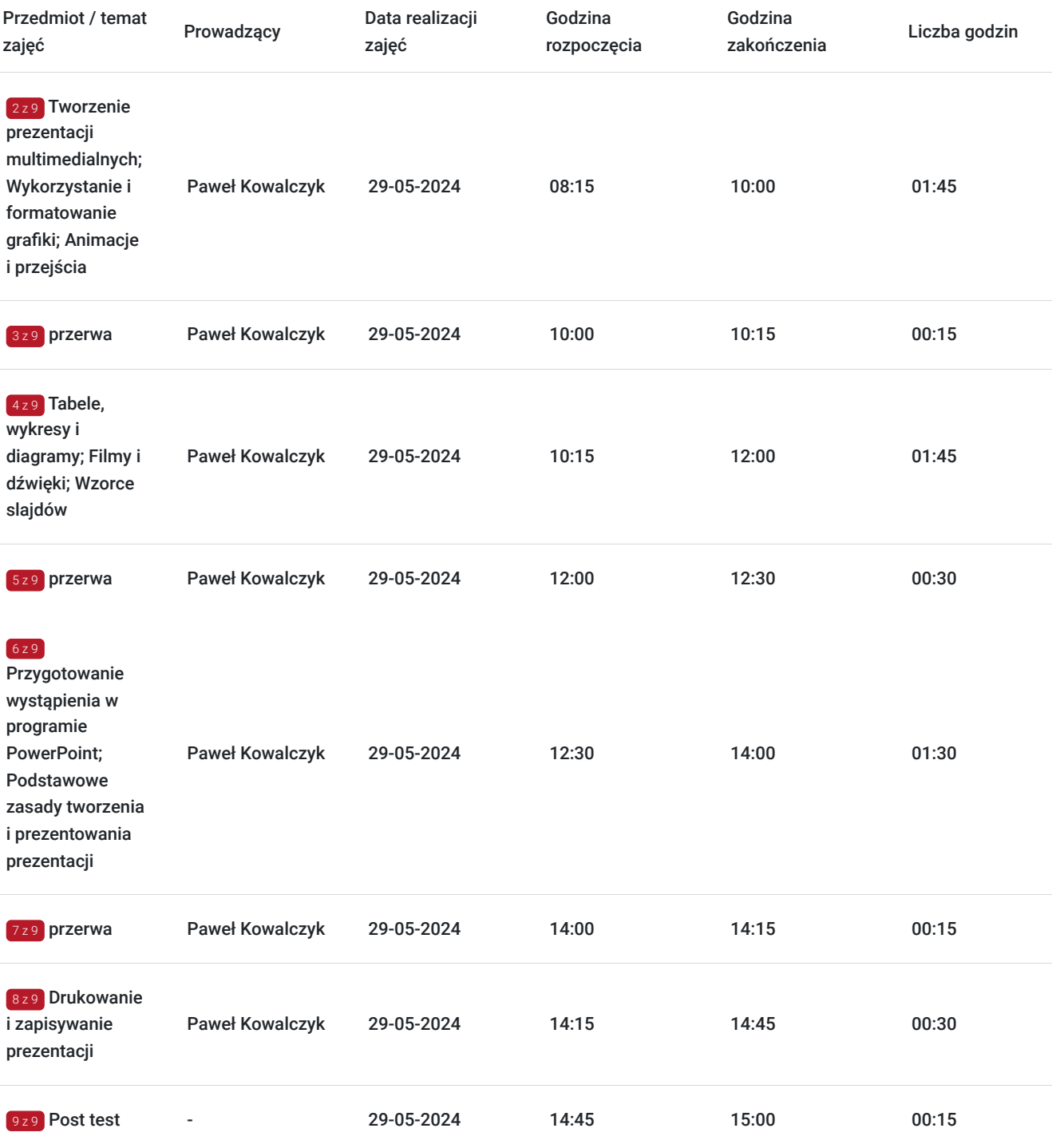

# Cennik

### **Cennik**

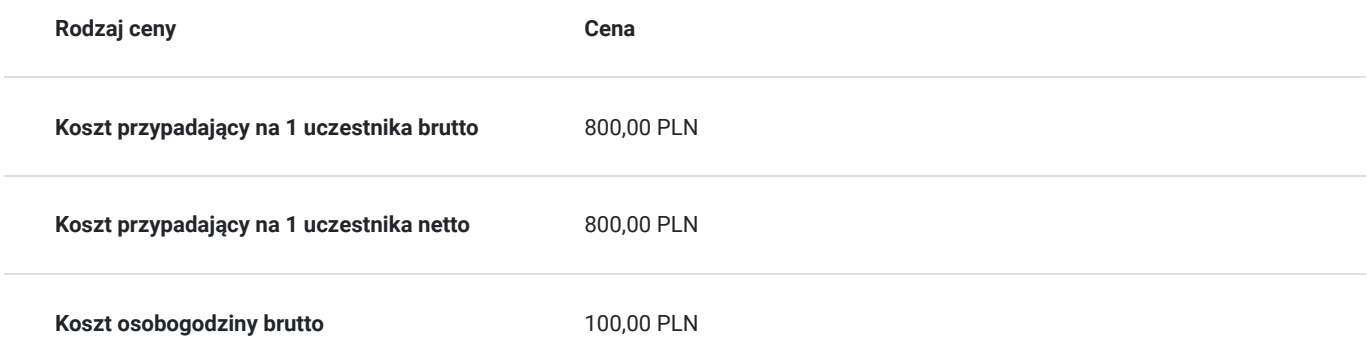

### Prowadzący

Liczba prowadzących: 1

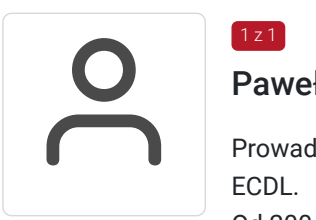

### Paweł Kowalczyk

Prowadzenie zajęć z zakresu Microsoft Office, grafiki komputerowej, szkoleń informatycznych, ECDL.

Od 2004 roku nieprzerwanie prowadzenie zajęć z zakresu MS Office, grafiki komputerowej, trener ECDL, Microsoft Office. Zrealizowanych ponad 7 tysiące godzin szkoleniowych z tego zakresu; w tym szkolenia z MS Excel na różnych poziomach zaawansowania. Prowadzenie szkoleń dla odbiorców instytucjonalnych oraz wielu firm.

Aktywny egzaminator ECDL, przeprowadzonych 4 tysiące egzaminów ECDL.

### Informacje dodatkowe

 $\left[1, 2, 1\right]$ 

#### **Informacje o materiałach dla uczestników usługi**

Materiały szkoleniowe w wersji elektronicznej, notes, długopis

#### **Warunki uczestnictwa**

Warunkiem otrzymania dofinansowania jest spełnienie warunków przedstawionych przez Operatora, który jest dysponentem funduszy publicznych w Państwa regionie. Do Operatora składają Państwo dokumenty o dofinansowanie do usługi rozwojowej.

Cena obejmuje szkolenie objęte dofinansowaniem w wysokości przynajmniej 70% w przypadku mniejszego dofinansowania doliczamy 23% VAT. (szkolenia zawodowe finansowane w min. 70% ze środków publicznych podlegają zwolnieniu z VAT na podstawie §3 ust.1 pkt 14 rozporządzenia Ministra Finansów z dn. 20 grudnia 2013 r. w sprawie zwolnień od podatku od towarów i usług oraz warunków stosowania tych zwolnień; **w innym przypadku do podanej ceny netto należy doliczyć 23% VAT.**

W razie pytań prosimy o kontakt telefoniczny lub mailowy.

#### **Informacje dodatkowe**

Jeśli są Państwo zainteresowani szkoleniem stacjonarnym lub szkoleniem w firmie poprosimy o kontakt. Po uzgodnieniu szczegółów organizacyjnych opublikujemy szkolenie w tej formie wraz z niezbędnymi informacjami.

Kurs może zakończyć się egzaminem ECDL S2 Grafika menadżerska i prezentacyjna

## Warunki techniczne

- 1. Szkolenie prowadzone jest z wykorzystaniem aplikacji Zoom
- 2. Komputer/laptop wyposażony w głośnik, mikrofon oraz kamerę o parametrach:
- system operacyjny: Windows 10 lub nowszy, MacOS lub Linux, pakiet Office
- minimum 8GB RAM
- 10 GB wolnego miejsca na dysku
- kamera internetowa, słuchawki i mikrofon
- zalecany drugi monitor

3. Połączenie internetowe - przewodowe lub bezprzewodowe: minimalne wymagania dotyczące parametrów łącza sieciowego to prędkość co najmniej 5 Mbit/s

5. Dowolna przeglądarka internetowa: Edge, Chrome, Firefox, Safari, Internet Explorer 6. Linki do udziału w szkoleniu (ważne w czasie jego trwania szkolenia) zostaną przekazane Uczestnikom oraz Operatorom

7. W przypadku przystępowania do egzaminu w formie zdalnej Uczestnik wyraża zgodę na zainstalowanie na swoim komputerze/laptopie (wyposażonym w głośnik, mikrofon oraz kamerę), aplikacji egzaminacyjnej PTI (wg instrukcji Centrum Egzaminacyjnego)

### Kontakt

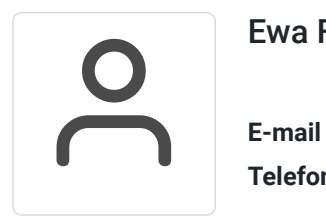

Ewa Fronczyk - Kowalczyk

**E-mail** ewa.kowalczyk@zeto.lublin.pl **Telefon** (+48) 81 7184 250